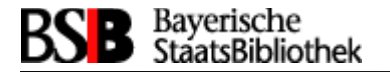

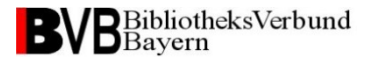

# **Automatisierte Bestellabwicklung über Lieferantenportale**

**von Frank Dietz (BVB/A)**

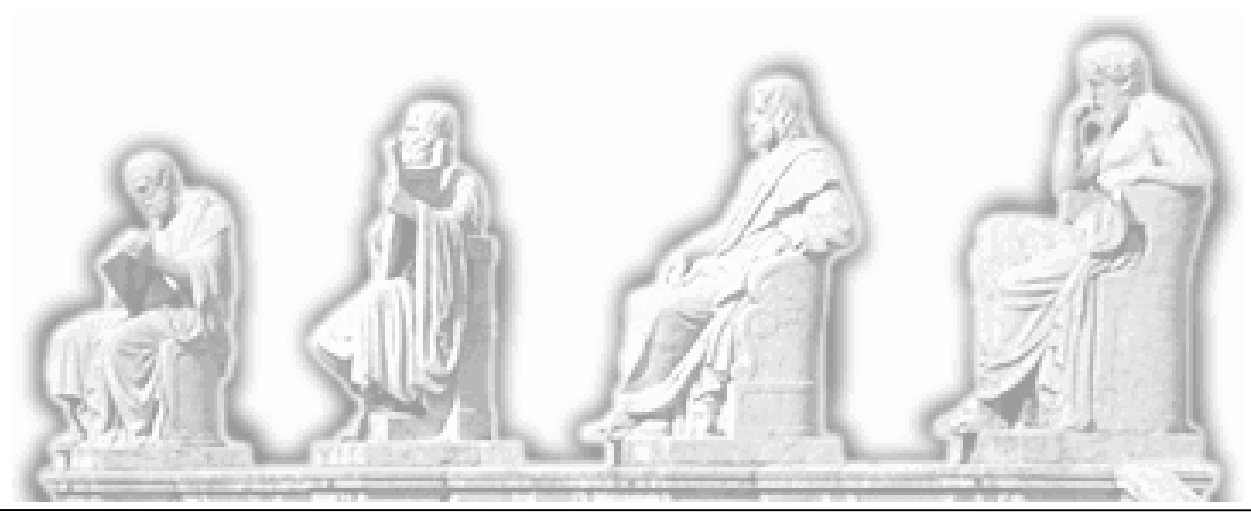

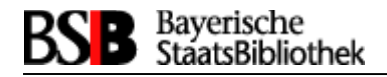

# **Inhalt**

- Über das Projekt: Ziele und Kooperation mit dem hbz, beteiligte Komponenten im Überblick
- Notwendige Schritte auf der Lieferantenseite: zusätzliche Datenerhebung, Sammelbearbeitung, Auslieferungsdateien, Pflege von Auswahllisten
- Der Datenfluss im Überblick
- Datenimport im Verbund: Checks und Aufbereitung, die Generierung der Importdateien
- Abläufe im Lokalsystem: Vorraussetzungen, Ermittlung relevanter Bestelldaten, Tabellenversorgung

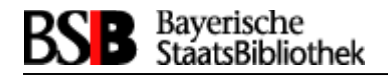

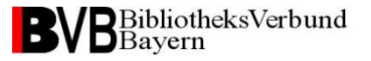

# **Zum Projekt (1)**

**Ziel**:

Automatische Datenübernahme ins Verbund- und Lokalsystem, sowie Generierung von Bestelldatensätzen im Lokalsystem einer Bibliothek zu den in Portalen bestellten Titeln

 Ein Lösungweg wird in Kooperation zwischen hbz und BVB entwickelt; das entwickelte Verfahren soll für SISIS- und ALEPH-Anwendern zur Verfügung stehen

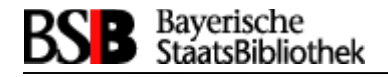

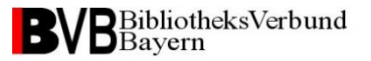

# **Zum Projekt (2)**

- Aufgaben hbz:
	- Lieferantenunabhängiges Bestellportal ELi;SA Bestellungen in ALEPH-Lokalsystemen
- Aufgaben BVB: Bestellabwicklung für SISIS-Lokalsysteme über Bestellportale der Lieferanten

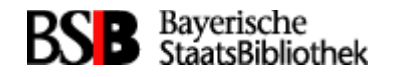

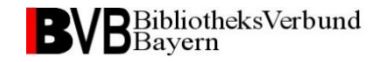

#### **Beteiligte Komponenten im Überblick**

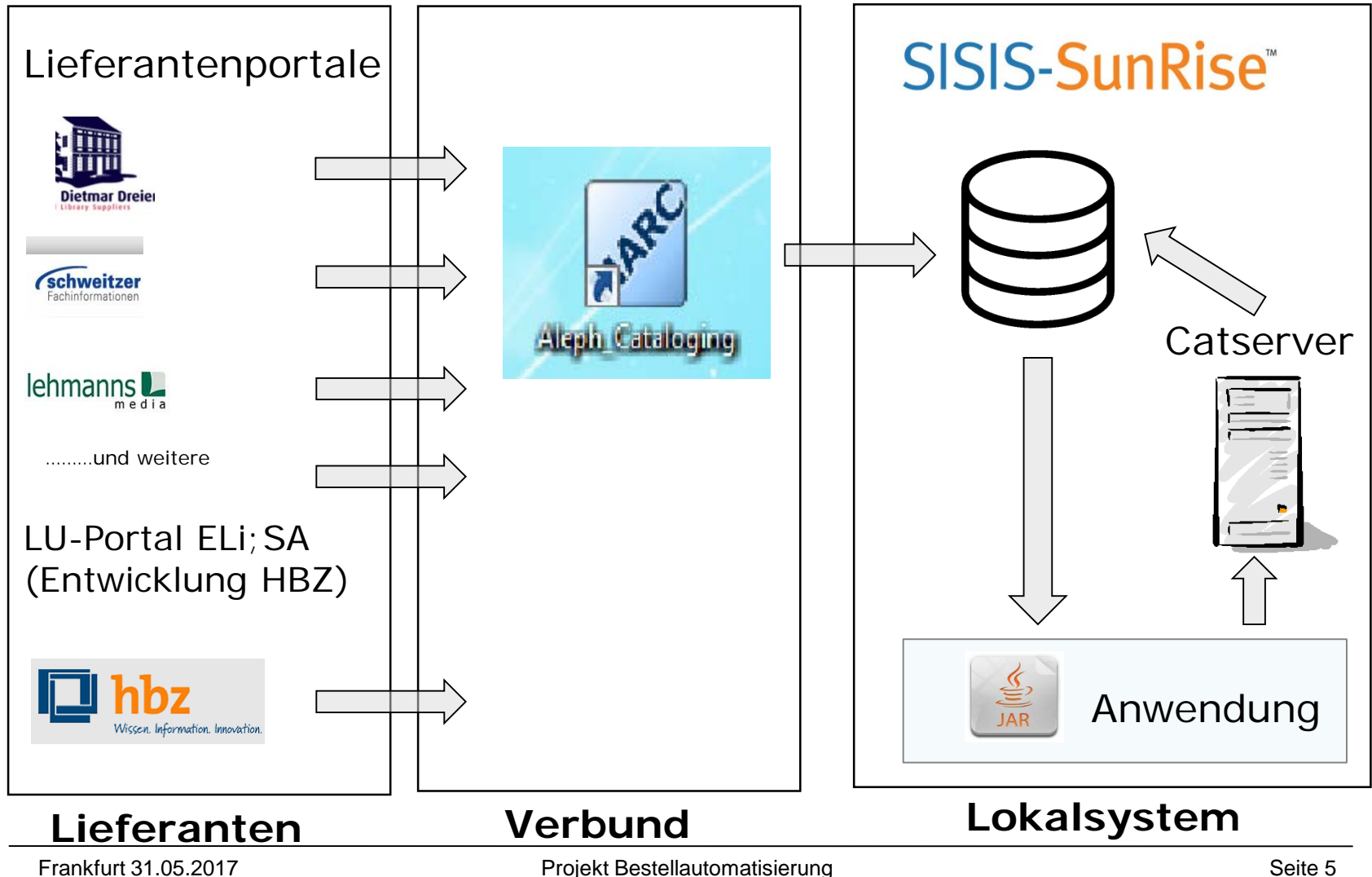

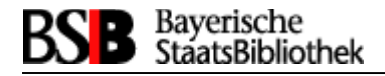

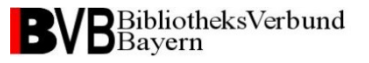

# **Auf der Lieferantenseite (1)**

In den Lieferantenportalen müssen zusätzlich Werte für die Bestelldatensatzgenerierung in den Lokalsystemen erhoben werden

• Parameter, die sich an das Portal-Login des Bestellers binden lassen: Bibliothekskennzeichen (ISIL : DE-150), Bibliothekstyp (s=Sisis, a=Aleph), Namenskürzel des Bestellers, …..

•Parameter, die in den Portalen durch neue Eingabefelder erfragt werden: Bestellnummernkreis, Fächerliste, Lieferadresse, Haushaltstitel, Länderkennzeichen eines Titels, Bemerkungsfeld für eine Mitteilung an den Lieferanten

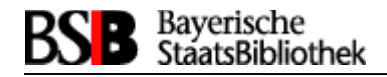

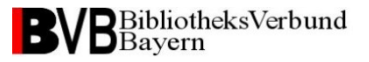

# **Auf der Lieferantenseite (2)**

#### Beispiel eines zu bestellenden Titels:

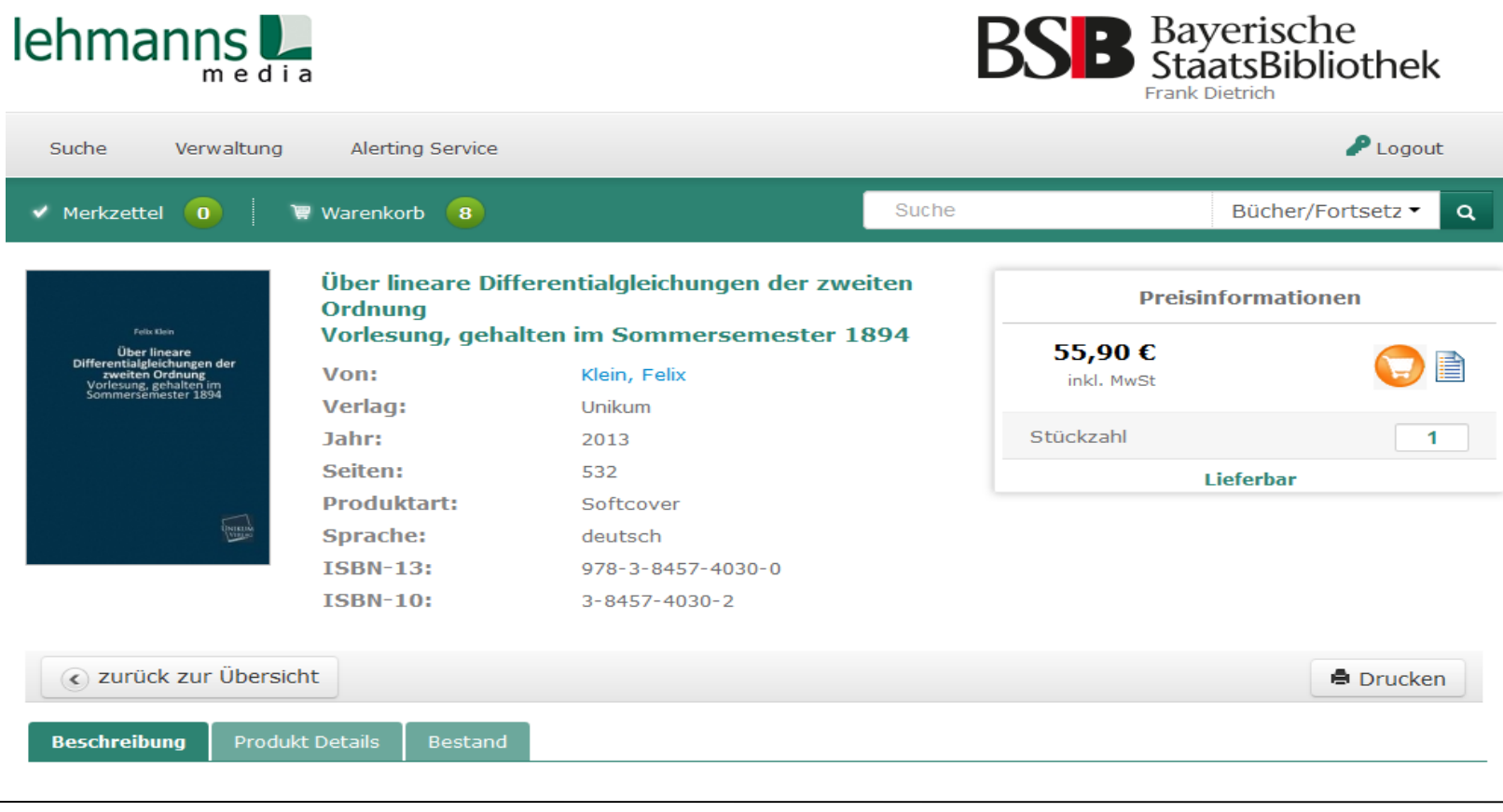

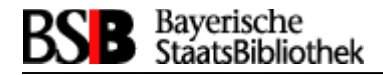

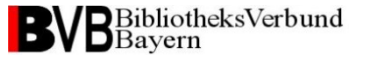

# **Auf der Lieferantenseite (3)**

#### Bestelldatenermittlung bei Übergabe des Titels an den Warenkorb:

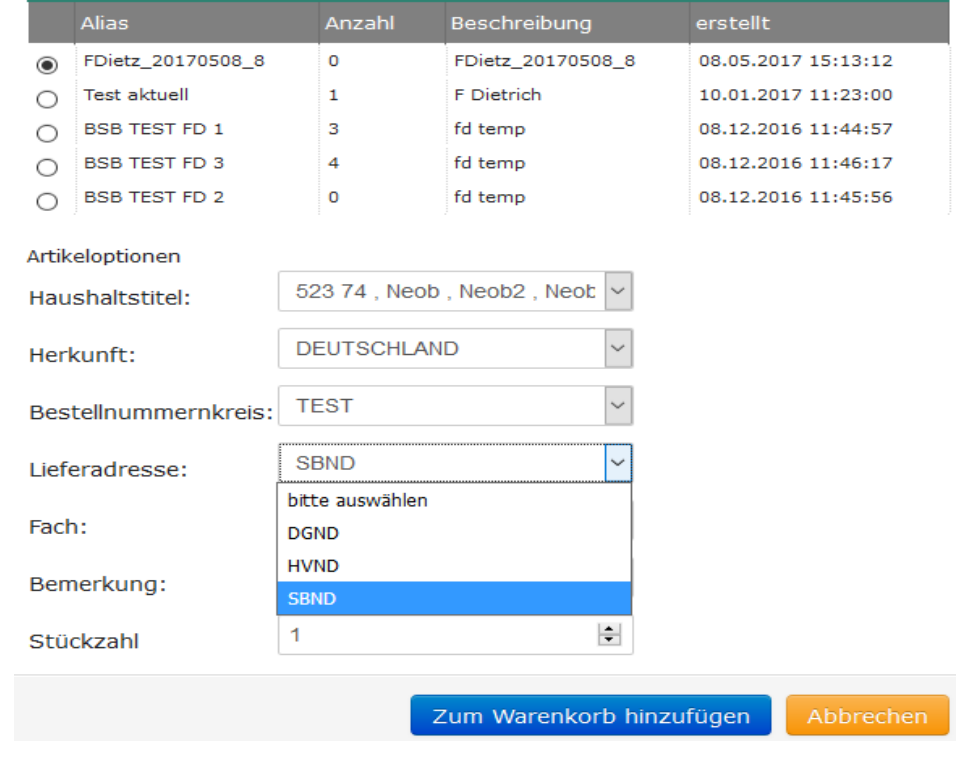

#### Artikel zum Warenkorb hinzufügen

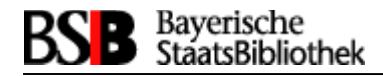

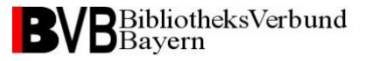

# **Auf der Lieferantenseite (4)**

#### Sammelbearbeitung für Titel mit ähnlichen Bestellparametern

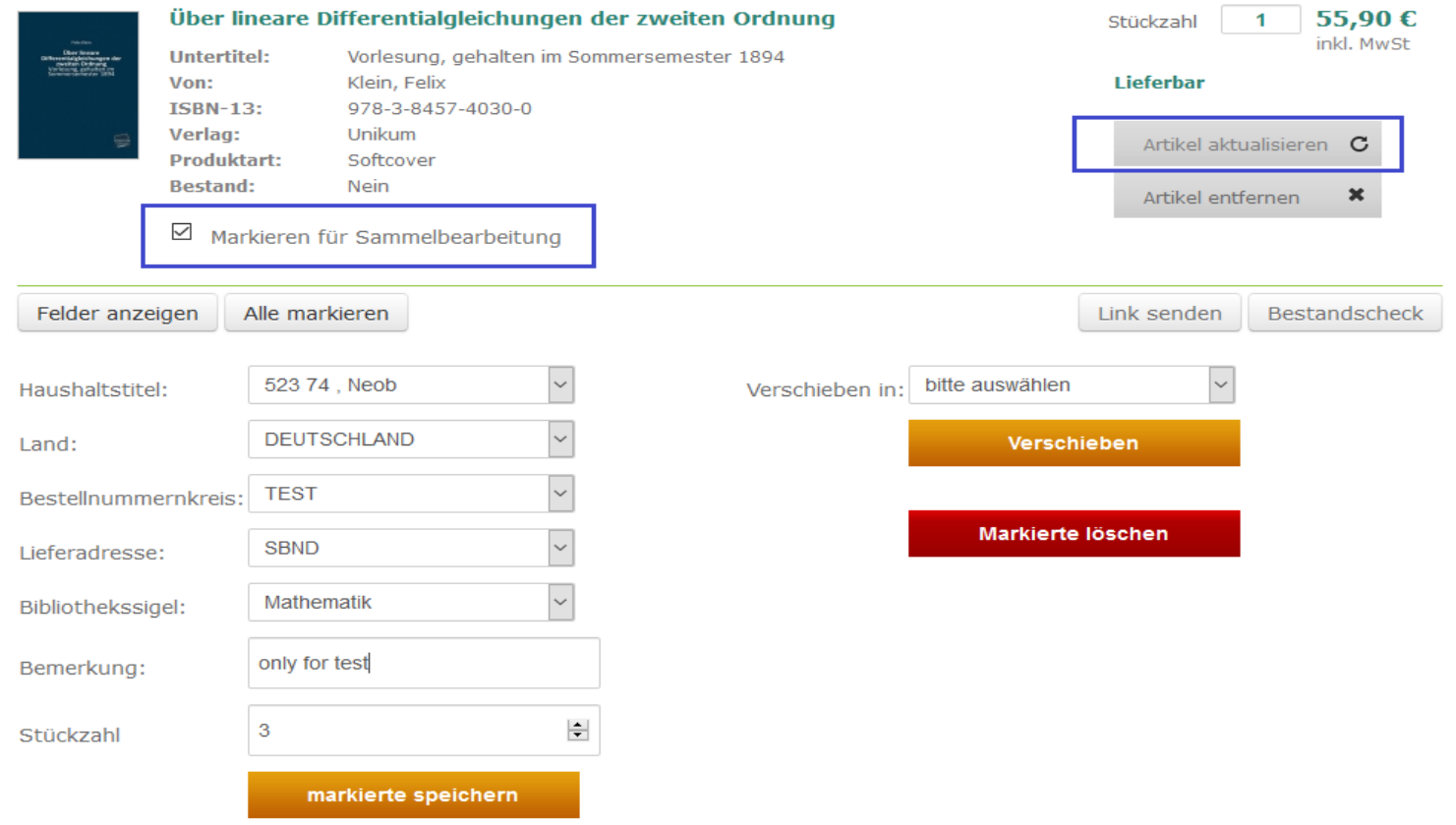

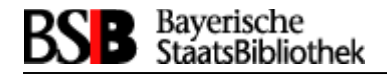

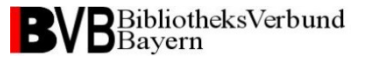

## **Auf der Lieferantenseite (5)**

Der Anwender hat die Möglichkeit, Auswahllisten selbst zu pflegen

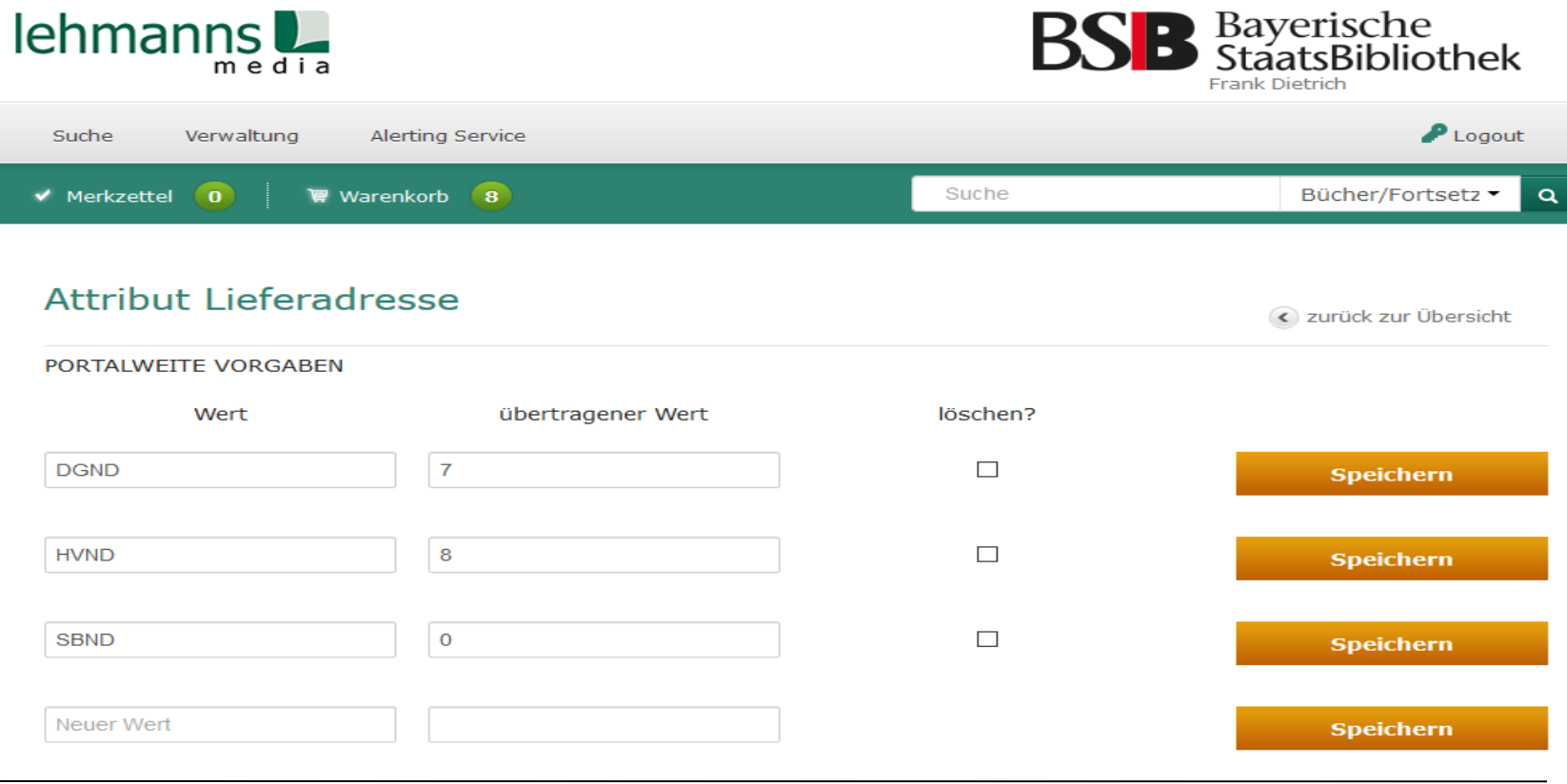

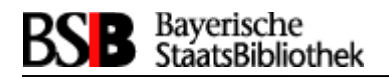

# **Auf der Lieferantenseite (6)**

- Zu den bestellten Titeln eines Warenkorbes werden 2 Dateien generiert. In einer werden die Bestelldaten und in der anderen die Titeldaten aller Erwerbungen aufgelistet.
- Beispielsbenennung: Leh-Best-20170503-131828-27187.xml Leh-Tit-20170503-131827-27187.xml
- Die Zusammengehörigkeit von Titel- und Bestelldateninformationen ist durch eine eindeutige ORD-Id gesichert, die vom Lieferanten vergeben wird.
- Bestell- und Titeldaten werden getrennt, damit eine leichte Validierung der Bestelldaten durchgeführt werden kann.

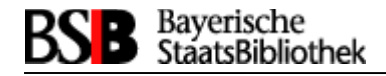

…...............

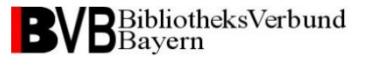

# **Auf der Lieferantenseite (7)**

Bestelldaten eines Titels im ORD-Feld der Bestelldatendatei

```
\epsilon - marc: datafield tag="920" ind1="s" ind2="">
<marc:subfield_0>DE-150;Leh_271870001</marc:subfield_0>
```

```
<marc:subfield_a>2</marc:subfield_a>
<marc:subfield_b>B2015</marc:subfield_b>
<marc:subfield_c>Lehmanns Media GmbH</marc:subfield_c>
<marc:subfield_d></marc:subfield_d>
<marc:subfield_e>55,90</marc:subfield_e>
<marc:subfield_f>EUR</marc:subfield_f>
<marc:subfield_g>510</marc:subfield_g>
```
….................... <marc:subfield\_j>**only for test**</marc:subfield\_j>

…..................

<marc:subfield\_n>**523 74 , Neob**</marc:subfield\_n>

</marc:datafield>

…...............

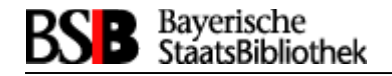

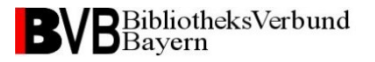

#### **Datenfluss im Überblick**

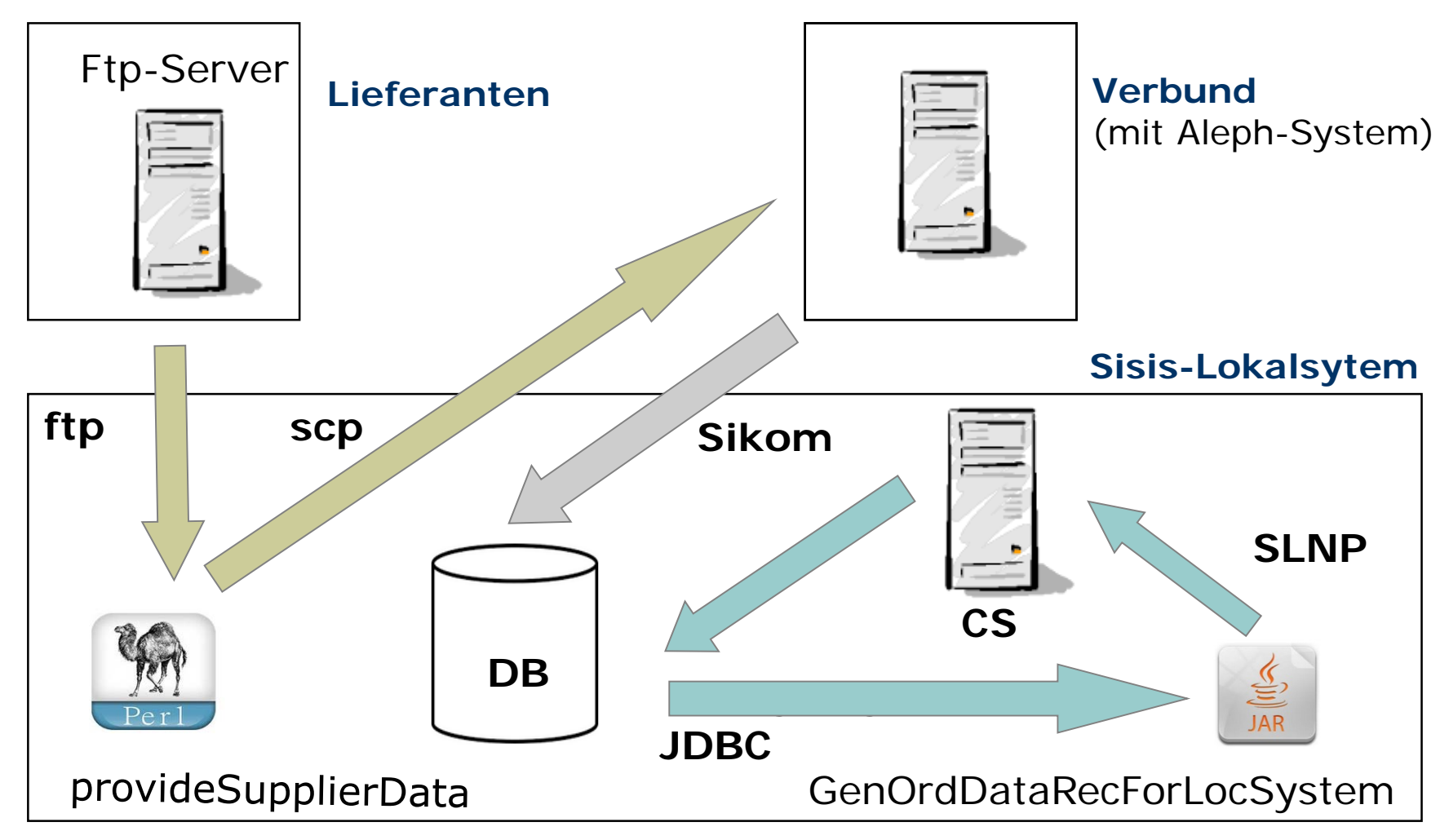

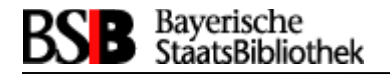

### **Datenimport in den Verbund (1)**

Der Transport und die Aufbereitung der Lieferantendaten wird durch eine Perl-Anwendung (provideSupplierData) gesteuert. Die Einzelschritte hierzu sind:

- Die Lieferantendaten werden vom ftp-Server des Lieferanten geholt
- Valdierung der Bestelldaten via XSD (XML Schema Definition)
- ISBN-Check via Z39.50
- Datenmerge und Formatierung
- Generierung von Importdateien
- Importdateien auf den Verbundrechner bringen

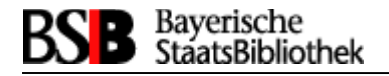

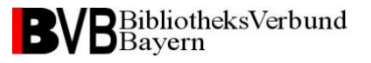

#### **Datenimport in den Verbund (2)**

Dem ISBN-Check über Z39.50 kommt eine besondere Rolle zu. Seine Abfrageergebnisse entscheiden, ob zu einem Titel

- im Verbundkatalog ein neuer Titeldatensatz auf der Basis der Titel- und Bestelldaten des Lieferanten generiert wird
- oder ob nur die gelieferten Bestelldaten in einem zu dem Titel bereits angelegten Datensatz eingehängt werden

Dazu wird zu jedem bestellten Titel die ISBN aus den Bestelldaten geholt und damit der Medientyp, die Verbund-ID und die Anzahl der ISBN-Treffer im Verbund ermittelt.

Das Ziel ist die Vermeidung von Dubletten im Verbundkatalog.

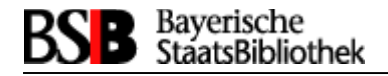

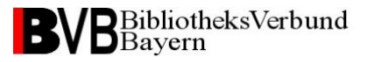

#### **Datenimport in den Verbund (3)**

Eine Z39.50-Abfrage wird so ausgewertet:

- Anzahl von ISBN-Treffern im Verbund  $= 0$ : Titel wird neu angelegt (mit Titeldaten des Lieferanten)
- Anzahl von ISBN-Treffern im Verbund  $\epsilon = 1$ : falls ausschliesslich E-Medien vorhanden sind, wird der Titel neu angelegt; andernfalls nicht
- falls der Titel nicht neu angelegt wird, erhält der aktuellste Titelsatz die Bestelldaten (Titelsatz mit höchster Verbund-ID)

Die Titel zur Neuaufnahme oder Bestelldatenanreicherung werden in zwei verschiedenen Importdateien gesammelt und mit verschiedenen Werkzeugen im Verbundkatalog eingespielt.

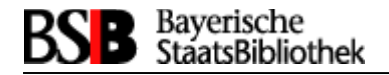

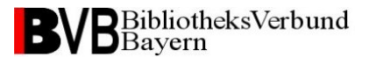

#### **Datenimport in den Verbund (4)**

```
Beispiel:
$ cat results_CheckIsbnViaZ3950.txt
(1, 2); 3-540-76393-7; g; BV023356634
(2, 2) ; 3-540-76393-7 ; a ; BV023299490
(1, 2) ; 3-7863-0782-2 ; a ; BV036424870
(2, 2) ; 3-7863-0782-2 ; a ; BV019409337
```
Neben der Verbundid wird zur ISBN die Anzahl der Titelsätze zur ISBN und der Medientyp ermittelt. Medientyp g kennzeichnet E-books, a andere.

#### **Importdateien**:

…............................

Leh-merge-20170503-131828-27187\_**with\_title\_data**.xml Leh-merge-20170503-131828-27187\_**without\_title\_data**.xml

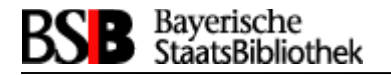

### **Bestelldatensatz-Generierung im Lokalsystem (1)**

Die Ermittlung und Verteilung der Bestelldaten in den DB-Tabellen des Sisis-Lokalsystems wird durch eine java-Anwendung (genOrdDataRecForLocSystem) gesteuert. Dafür müssen folgende Vorraussetzungen erfüllt sein:

- Einspielung der angereicherten Titeldatensätze aus dem Verbund über die Versorgungsschnittstelle (SIKOM) ins Lokalsystem
- Konverteranpassung für die Übernahme des ORD-Feldes in die Titeldaten des Lokalsystems; das ORD-Feld wird bsw. in die Kategorie 7800 geschrieben und das daraus extrahierte subfield in Kategorie 7801; letztere wird indexiert und suchbar gemacht
- Im Lokalsystem existiert die Tabelle "bestauto", die alle Ord-Ids von Bestellungen enthält, zu denen Bestelldatensätze generiert wurden

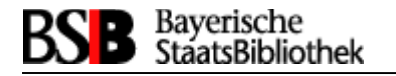

### **Bestelldatensatz-Generierung im Lokalsystem (2)**

Ermittlung bibliotheksrelevanter Bestelldaten: (1) *alle* Titeldatensätze mit Bestellinformationen ermitteln:

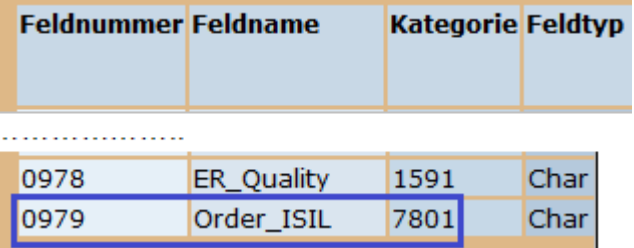

SELECT katkey1 FROM titel\_worte WHERE feldnr=979

(2) Ermittlung der *bibliotheksrelevanten* ORD-Felder durch Prüfung des ISIL-Eintrages in Subfield\_0 (Beispiel: **DE-150**; **Leh\_271870001**)

(3) Prüfung auf bereits durchgeführte Bestelldatengenerierung; existert ein Eintrag in der Tabelle bestauto, dann wurden bereits Datensätze angelegt und eine weitere Generierung unterbleibt; andernfalls werden sie angelegt.

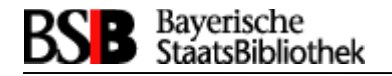

### **Bestelldatensatz-Generierung im Lokalsystem (3)**

Bestelldaten-Generierung:

 Mit dem ermittelten Katkey können die Ord-Felder mit den Bestellinformationen aus den nettodaten eines Titels ausgelesen werden

**7800.0001** :  $\neg$ \$0 DE-150; Leh 271870001  $\neg$ \$a 1  $\neg$ \$b B2015  $\neg$ \$c Lehmanns Media GmbH  $\neg$ \$e 24,80  $\neg$ \$f EUR  $\neg$ \$g 500  $\neg$ \$h 0  $\neg$ \$j test, test ¬\$k 978-3-89498-259-1 ¬\$l DEU ¬\$n 523 74 ; Neob ¬\$o GR ¬\$p  $0 - $q 0$ **7801.0001** : DE-150; Leh\_271870001

 Extrahierung der Bestellparameter und Übergabe an das Sisis-Kommando SLNPOrderInsert; SLNPOrderInsert generiert nach verschiedenen Parameterprüfungen Datensätze in 6 verschiedenen Tabellen der Erwerbung

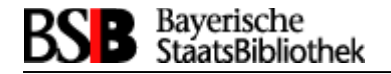

### **Bestelldatensatz-Generierung im Lokalsystem (4)**

Generierte Bestelldaten in der Bestellverwaltung des Erwerbungs-Client:

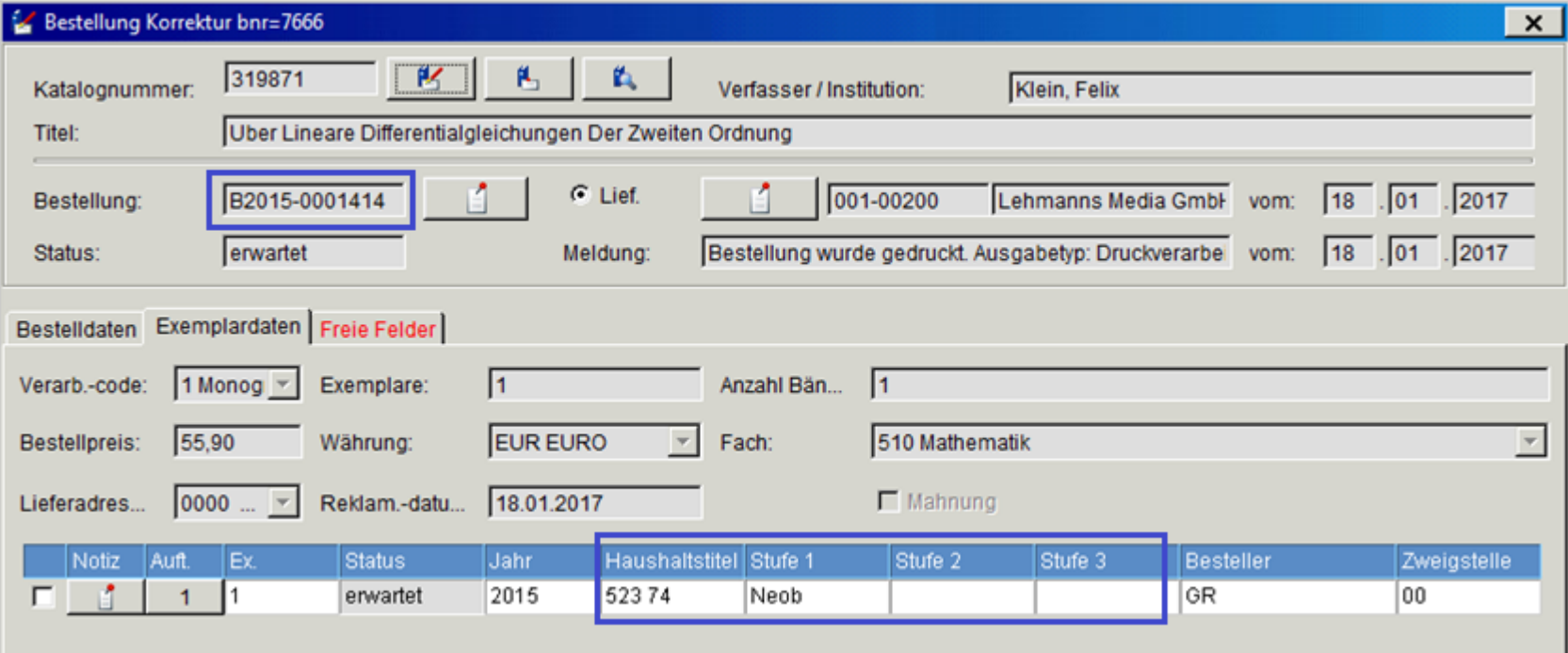

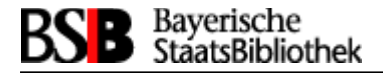

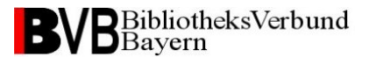

# Vielen Dank für Ihre Aufmerksamkeit

Frank.Dietz@bsb-muenchen.de Tel. 089/28638-2932